# Algoritmos e Estrutura de Dados

Aula 11 – Estrutura de Dados: ÁrvoresProf. Tiago A. E. Ferreira

## Árvore - Definição

**□ Uma árvore** é ma coleção de *n* ≥ 0 nodos: ■ Se *n =0*, a árvore é dita nu<mark>la</mark>  $\blacksquare$  Se  $n > 0$ , a árvore tem as características: O nodo inicial é chamado de **raiz (root) Os demais nodos são particionados em T1, <sup>T</sup>2, ..., Tk estruturas disjuntas de árvores As estruturas T1, <sup>T</sup>2, ..., <sup>T</sup>k denominam-se subárvores**

# Definição Gráfica de uma Árvore

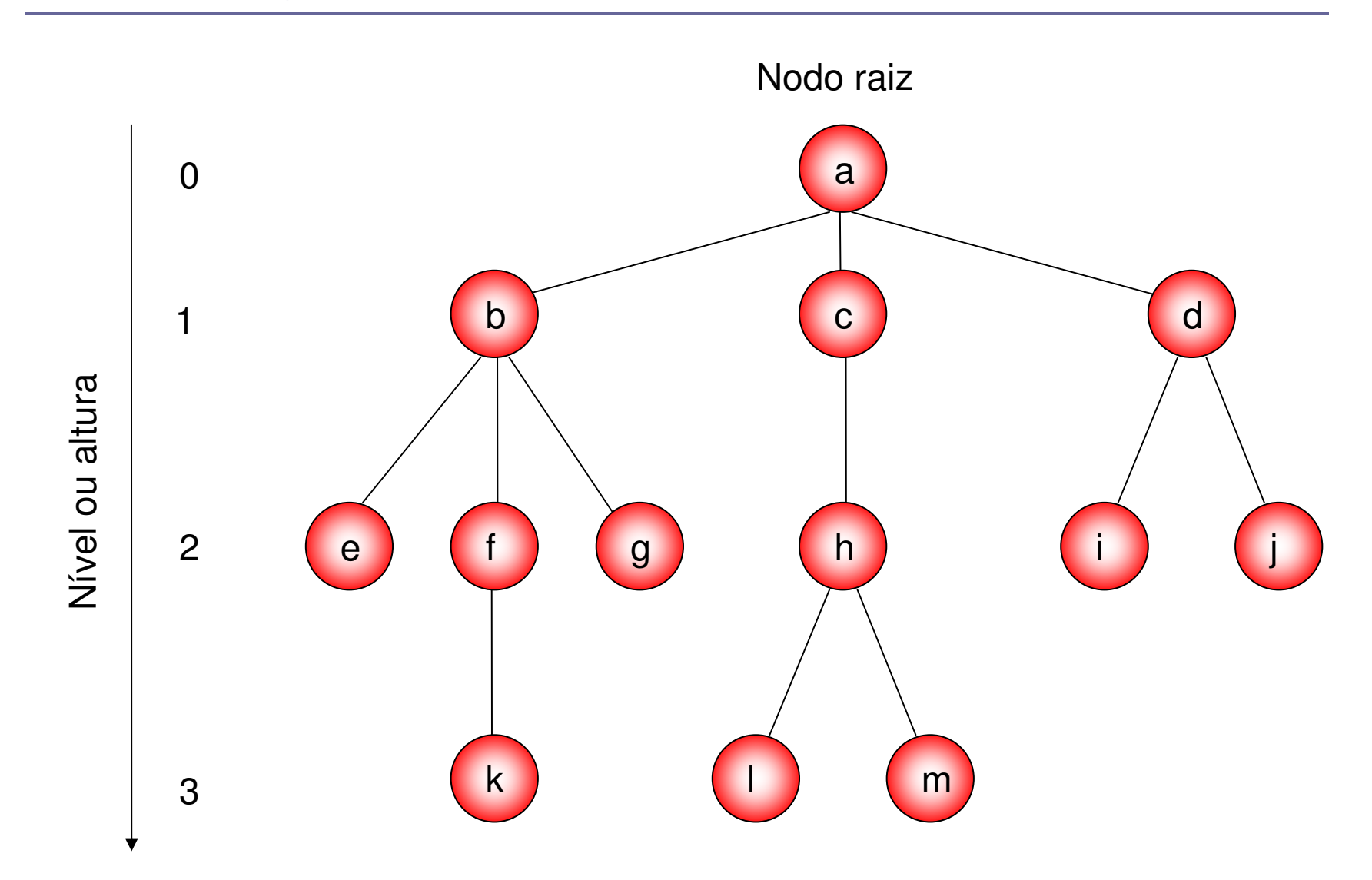

### **Observações**

- □ O número de sub-árvores de um nodo denomina-se de **grau ou fator de expansão**
	- **Exemplo:** na figura passada o nodo **<sup>a</sup>** tem grau = 3, o nodo **c** tem grau = 1 e o nodo **<sup>d</sup>** tem grau = 1;
- π **O grau de uma árvore é o maior grau existente em seus nodos**
	- **Exemplo:** a árvore passada tem grau = 3
- $\Box$  **Um nodo que tem grau = 0 denomina-se de terminal ou folha**
	- - **Exemplo:** são folhas da árvore passada: <sup>e</sup>, k, g, l, m, i e j

### Árvore Binária

- **<u>n</u>** Uma árvore binária é um conjunto finito de elementos que está **vazio ou é particionada em três subconjuntos disjuntos**
	- **Primeiro subconjunto:** raiz ou root
	- **Segundo subconjunto:** sub-árvore esquerda
	- -**Terceiro subconjunto:** sub-árvore direita
- Desta forma, uma árvore binária tem **grau = 2.**

#### Representação de uma Árvore Binária

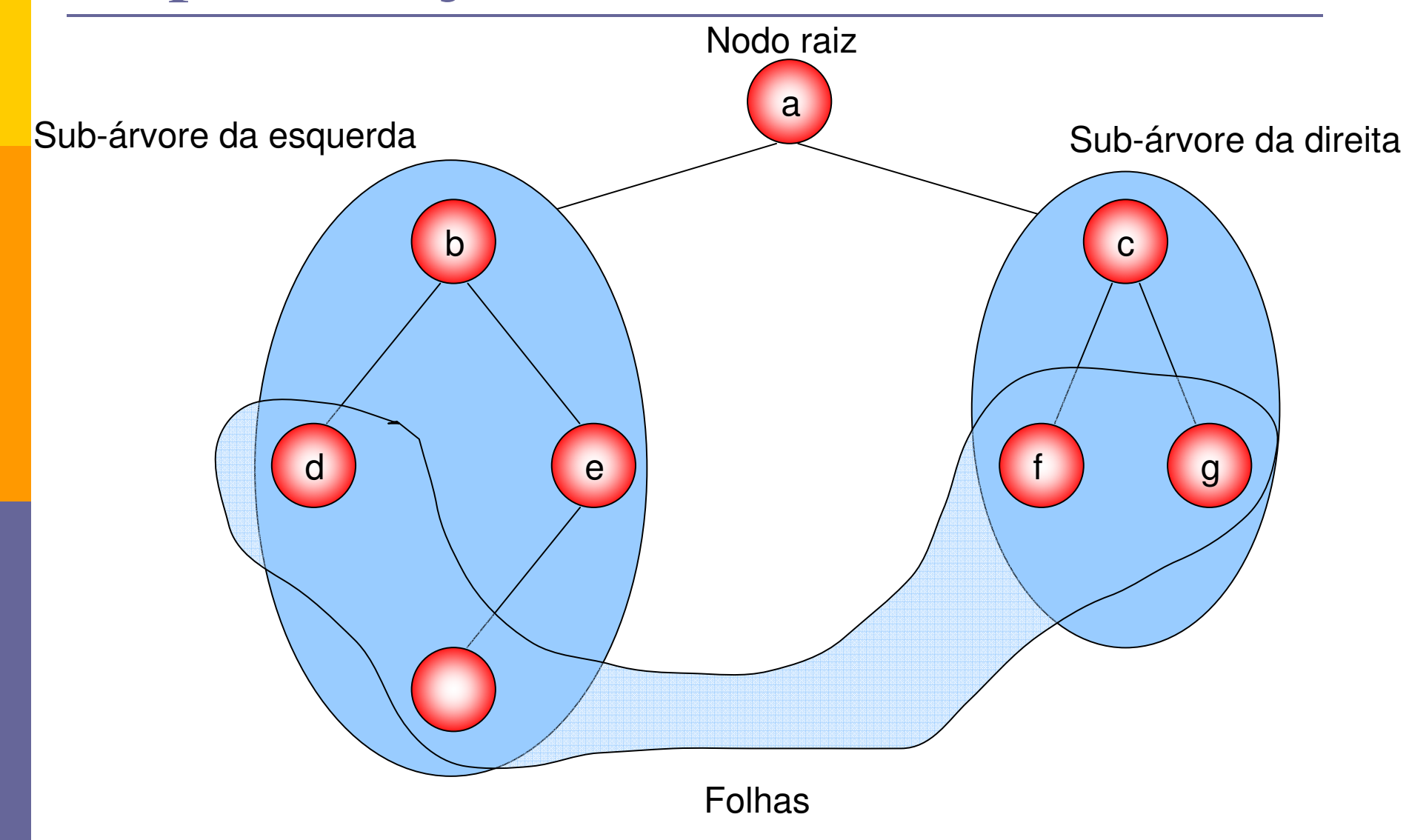

### Mais Observações...

#### Se uma árvore binária contiver **m nós no nível l, então no nível l+1 conterá no máximo 2m nós**

- Assim, no **nível l** uma árvore poderá conter no máximo**2**
- Logo, uma árvore binária completa de profundidade d conterá no máximo um total de nós (tn),

$$
tn = 2^0 + 2^1 + 2^2 + \dots + 2^d = \sum_{j=0}^d 2^j
$$

#### Mais Observações...

<mark>□</mark> Por indução,

$$
2^{0} = 2^{0+1} - 1 = 1
$$
  
\n
$$
2^{0} + 2^{1} = 2^{1+1} - 1 = 3
$$
  
\n
$$
2^{0} + 2^{1} + 2^{2} = 2^{2+1} - 1 = 7
$$
  
\n
$$
\sum_{j=0}^{d} 2^{j} = 2^{d+1} - 1
$$

■ Assim, também é possível determinar a profundidade da árvore binária dado a quantidade de nós

#### Árvore Completa e Quase-Completa

- **<u>n</u> Uma árvore binária é completa quando todos** os pais têm dois filhos (esquerdo e direito)
- **□ Uma árvore binária é quase completa quando:** 
	- Cada folha da árvore estiver no nível **d ou no nível d-1**
	- Para cada nó nd na árvore com um descendente direito no nível *d*, todos os descendentes esquerdos de *nd* que forem folhas estiverem também no nível d.

### Quais das Árvores abaixo são Quase-Completas?

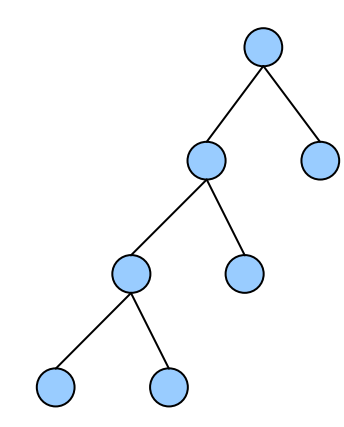

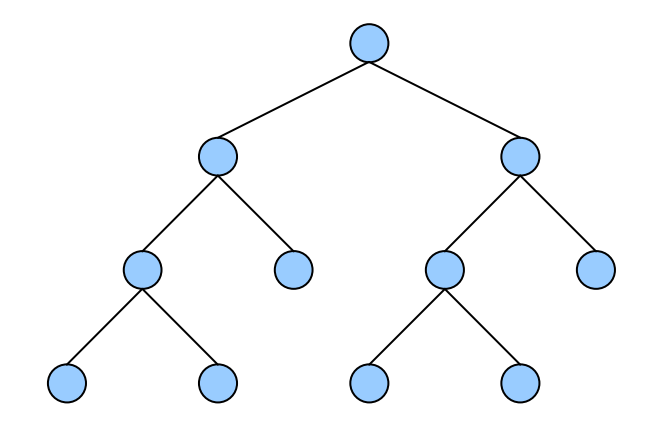

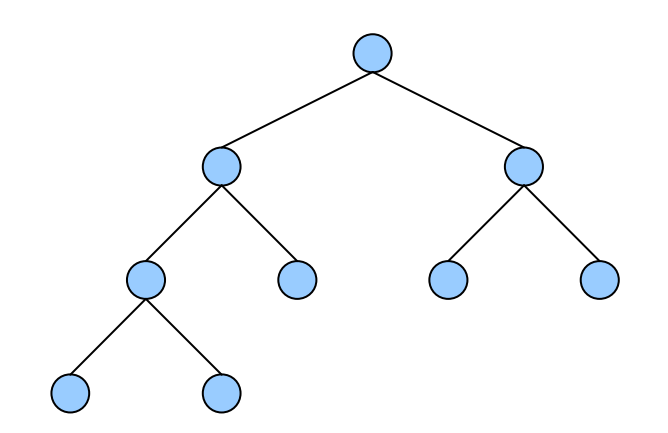

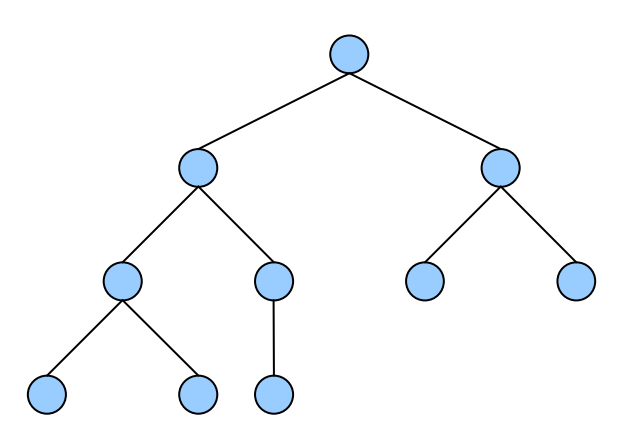

### Representação de um Nodo

**<u>n</u> Um nodo para uma árvore binária deve conter:** 

- Um campo DADOS
- Um ponteiro para o Nodo Filho ESQUERDO
- Um ponteiro para o Nodo Filho DIREITO
- Um ponteiro para o Nodo PAI

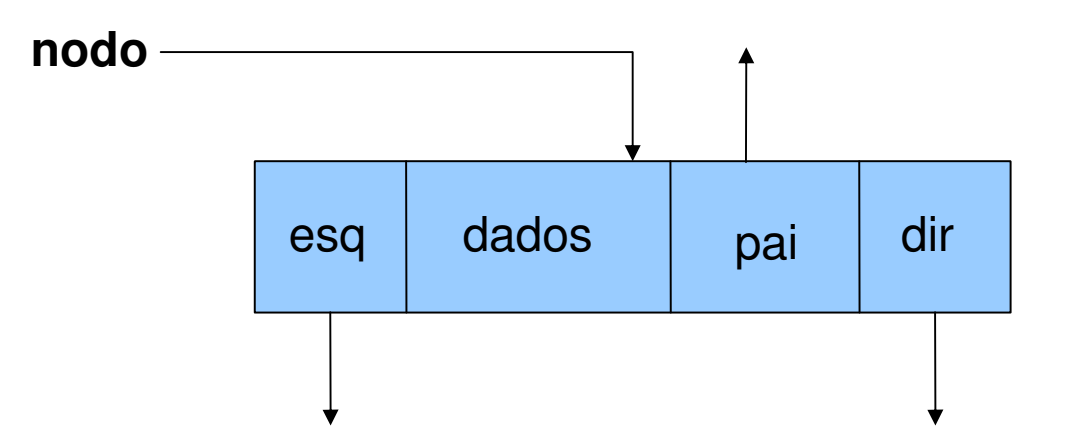

- $\Box$  Existem várias operações possíveis com árvores binárias, porém as mais comuns são:
	- **info(p):** retorna o conteúdo do nó
	- **esquerdo(p)** ou **left(p)**: retorna o filho esquerdo de p ou NULL caso não exista filho esquerdo
	- **direito(p)** ou **right(p)**: retorna o filho direito de p ou NULL caso não exista filho direito
	- **pai(p)** ou **father(p)**: retorna o pai de **p ou NULL caso não exista pai**
	- **irmao(p) ou brother(p):** retorna o irmão de p ou NULL caso não exista irmão
	- **ehEsquerdo(p) ou isleft(p):** retorna TRUE se p é filho esquerdo do seu pai e FALSE caso contrário
	- **ehDireito(p) ou isright(p):** retorna TRUE se p é filho direito do seu pai e FALSE caso contrário

- **n** As funções para retorno de filhos esquerdo e direito, pai e conteúdo são triviais:
	- def getInfo(p): **return** self.dado
	- def getLeft(p): **return** self.esq
	- def getRight(p): **return** self.dir
	- def getFather(p): **return** self.pai
		- **□ Onde p é um ponteiro para um nodo da árvore!**
- **□ Mas, e as demais funções, como implementá**las?

- **□** Utilizando as funções get*Left(p), getRight(p) e* getFather(p) é possível escrever as demais funções:
	- **Função isleft(p): é filho esquerdo?**

```
...q = getFather(p) if q== none:
   return false; #quando p aponta para raiz
if getLeft(q)==p:
   return true
return false
```
### Pilha - Definição

### **Função isright(p): é filho direito?**

- **q = getFather(p)**
- $if q == null$ :

**...**

- **return false #quando p aponta para raiz**
- **If getRight(q)==p:**
	- **return true**
- **return false**

**...**

### **Função brother(p): retorna irmão de p**

 **if getFather(p) == null:return false #quando p aponta para raiz if isleft(p):return getRight(getFather(p))**

**return getLeft(getFather(p))**

### Aplicações

- **<u>n</u> Uma árvore binária é útil quando há a** necessidade de tomada de decisão bidirecinal(binária) em cada ponto de um processo
	- Exemplo:
		- **u** Imagine que se deseje encontrar todas as repetições em uma lista de números. O número de comparações realizadas nesta tarefa pode ser bastante reduzida com a utilização de uma árvore. Como?

### Resolvendo problema proposto...

- **□ Ao ler o primeiro número da lista, crie uma árvore** binária:
	- Este número é o nó raiz
- **□ Ao ler o segundo número da lista, compare com a** árvore,
	- Se for igual ao nó atual, temos uma repetição;
	- - Se for maior que o nó atual, vá para o filho direito e repita a comparação;
	- Se for menor que o nó atual, vá para o filho da esquerda e repita a comparação

### Percorrendo uma Árvore

- Operação de **percorrer uma árvore:**
	- - **<sup>É</sup> o ato de caminhar sobre a árvore enumerando cada um dos seus nós uma vez**
		- □ **<sup>É</sup> dito visitar um nó a medida que ele é enumerado**
		- $\Box$  **Não existe uma ordem natural para se visitar os nós de uma árvore! É possível citar três métodos:**
			- **Pré-ordem ou profundidade**
			- **Em ordem ou ordem simétrica**
			- **Pós-ordem**

### Pré-Ordem ou Percurso em Profundidade

- 1. Visitamos a raiz;
- 2. Visitamos a sub-árvore **esquerda em ordem prévia;**
- **3. Percorremos a sub-árvore direita em ordem prévia;**

#### Exemplo: Pré-Ordem

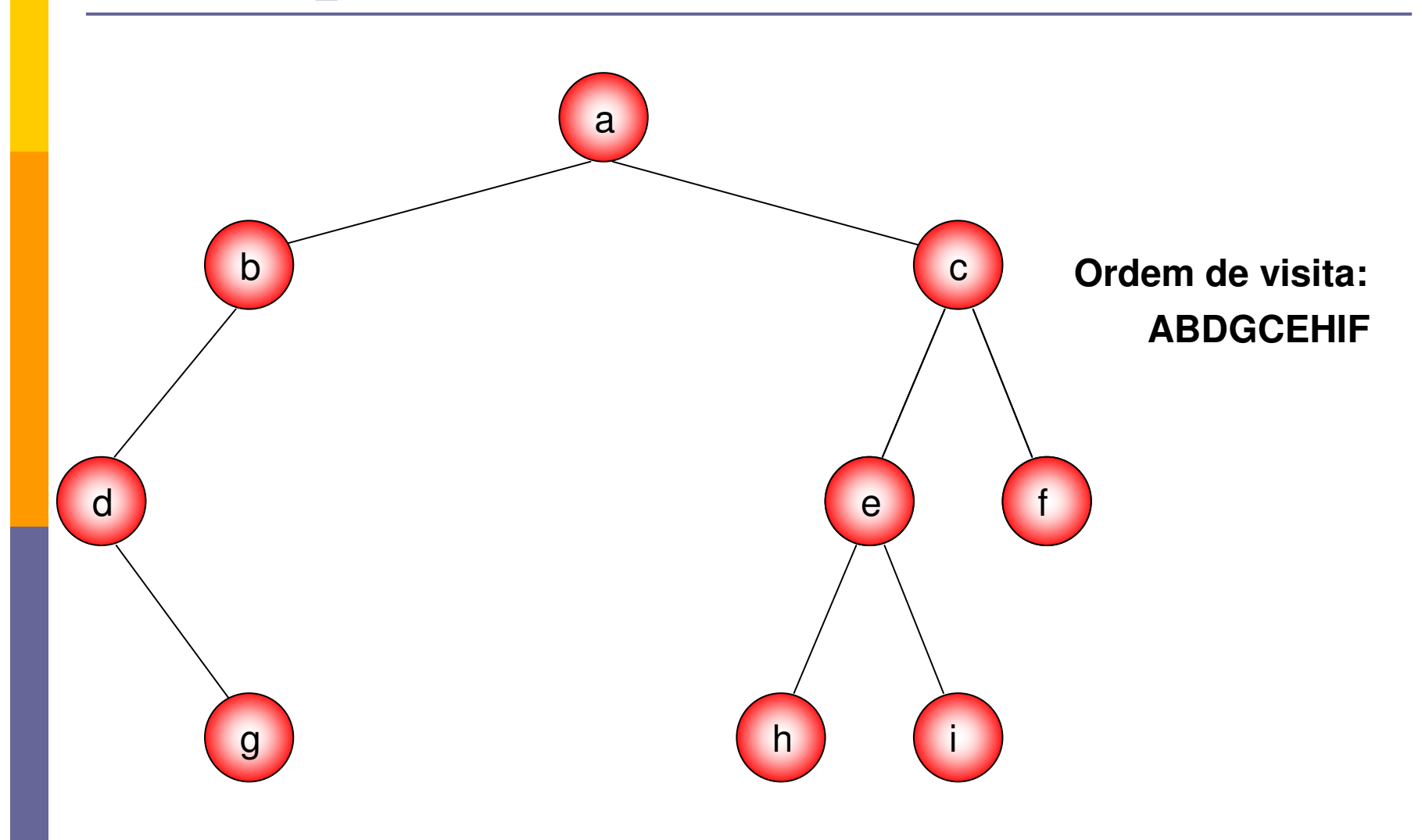

### Em Ordem ou Ordem Simétrica

- 1. Percorre-se a sub-árvore esquerda em ordemsimétrica;
- 2. Visita-se a raiz;
- 3. Percorre-se a sub-árvore direita em rdemsimétrica.

### Exemplo: Em Ordem

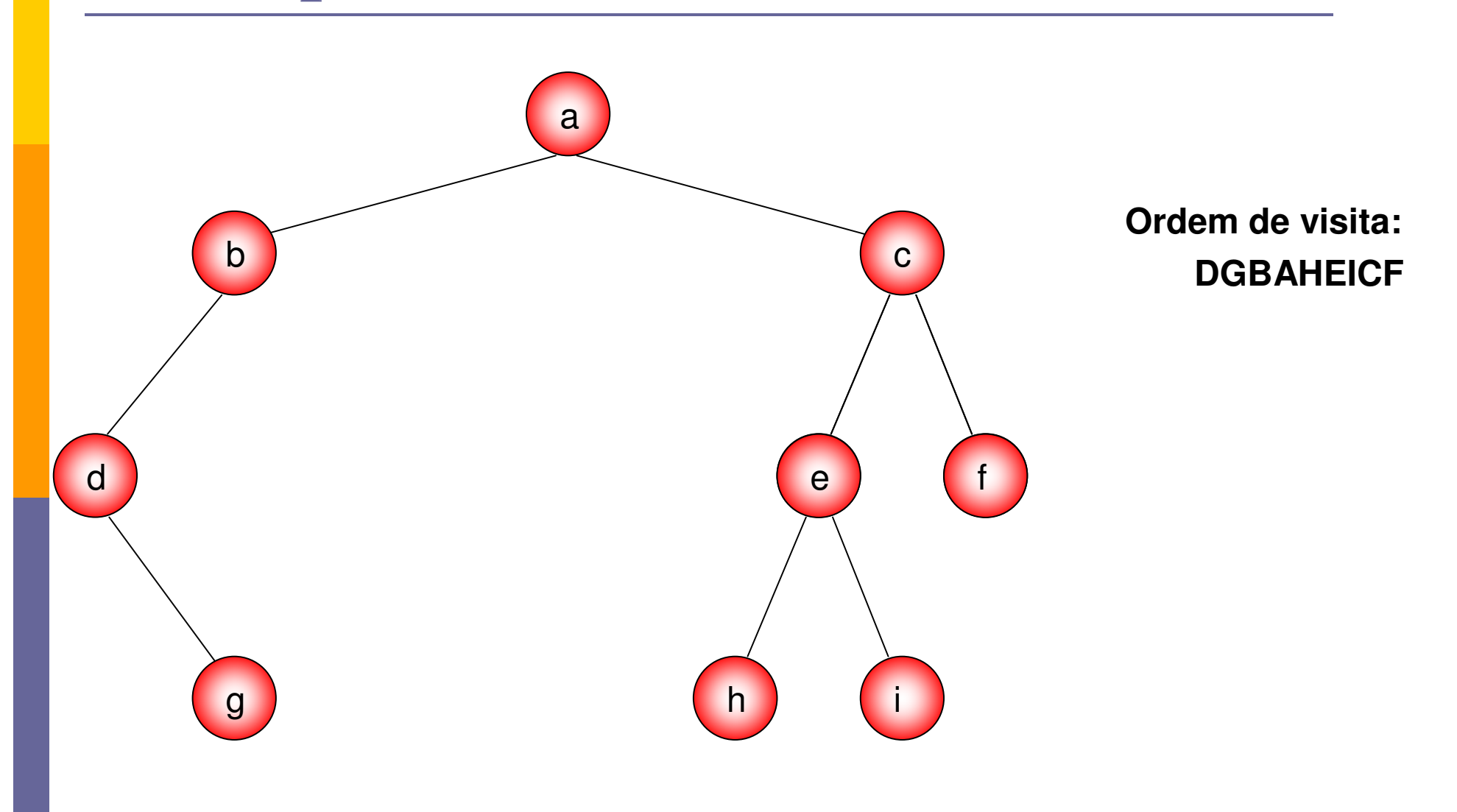

### Pós-Ordem

- 1. Percorre-se a sub-árvore esquerda em ordem posterior;
- 2. Percorre-se a sub-árvore direita em ordem posterior;
- 3. Visita-se a raiz.

#### Exemplo: Pós-Ordem

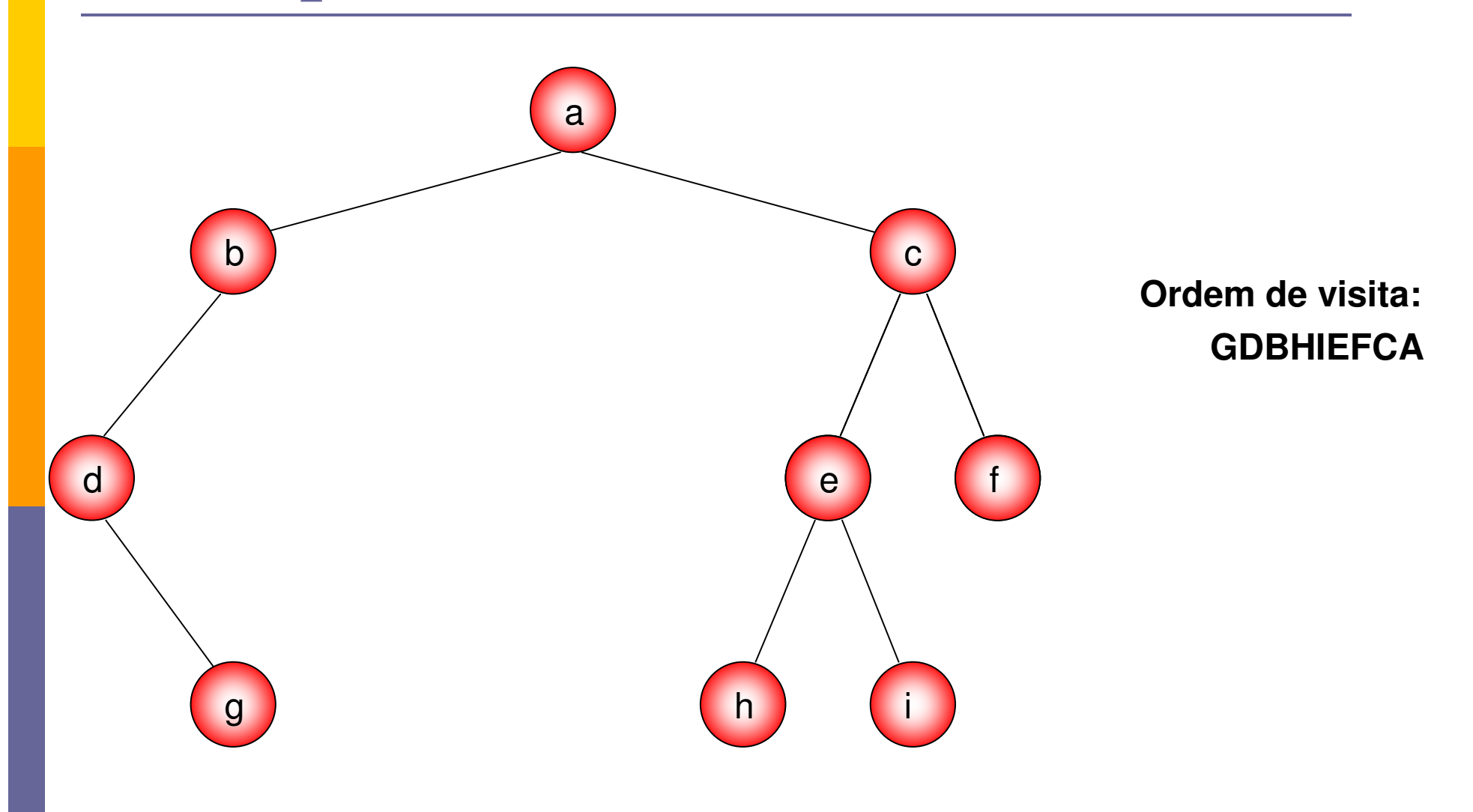

### Largura

- **□** Existe ainda um outro método para se percorrer uma árvore chamado **Em Largura:**
	- **1. Visita-se a raiz;**
	- **2. Para todos os demais níveis, visita-se todo os nós do nível da esquerda para a direita**

### Exemplo em Largura

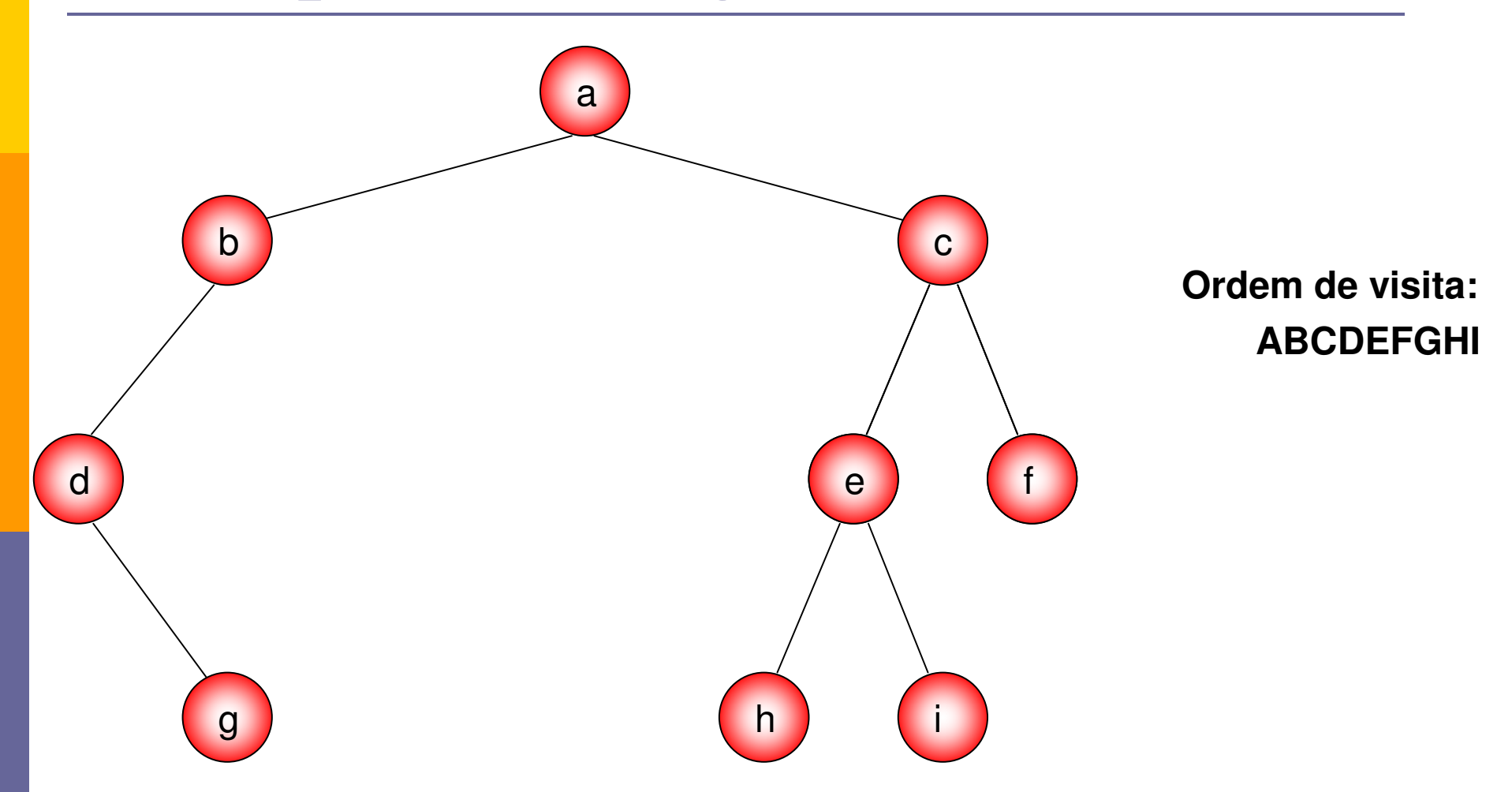

### Exemplos de Aplicações

- **<u>n</u> Alguns algoritmos de árvore binárias primeiro** criam a árvore e depois percorrem-na.
- $\blacksquare$  Imagine que uma lista de números em uma arquivo
	- Quer-se exibir os números em ordem crescente

### Exemplo de Aplicações

#### **<u>n</u>** Imagine a lista:

- -14, 15, 4, 9, 7, 18, 3, 5, 16, 4, 20, 17, 9, 14, 5
- Vamos construir uma árvore binária de tal forma que,
	- **□** Se o número for menor que o nó atual, este vai para a ramificação esquerda;
	- <mark>□</mark> Se o número é maior ou igual vai para a ramificação direita

### Exemplo de Aplicações

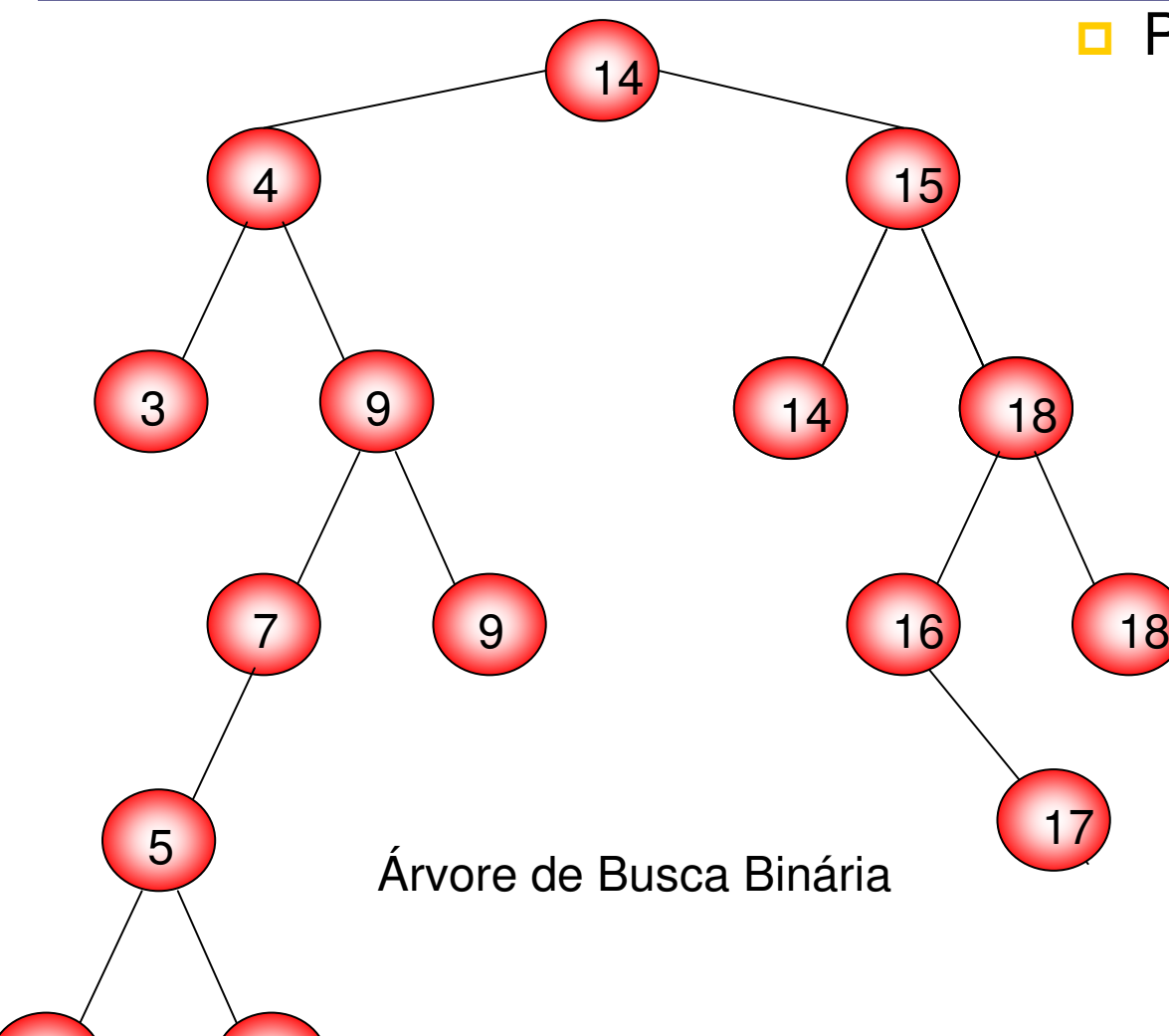

4

<sup>5</sup>

Propriedade:

- Todos os elementos da sub-árvore esqueda de um nó **n são menores que o conteúdo de n.**
- - **Todos os elementos da sub-árvore direita de um nó n são maiores ou igauis ao conteúdo de n.**

#### Exercícios Práticos

#### Exercício 1: Implementar uma classe árvore binária

Exercício 2: Implemente a aplicação proposta para verificação de números repetidos em uma lista.